## **Kā nomainīt attēlu e-kursam?**

IAUNS

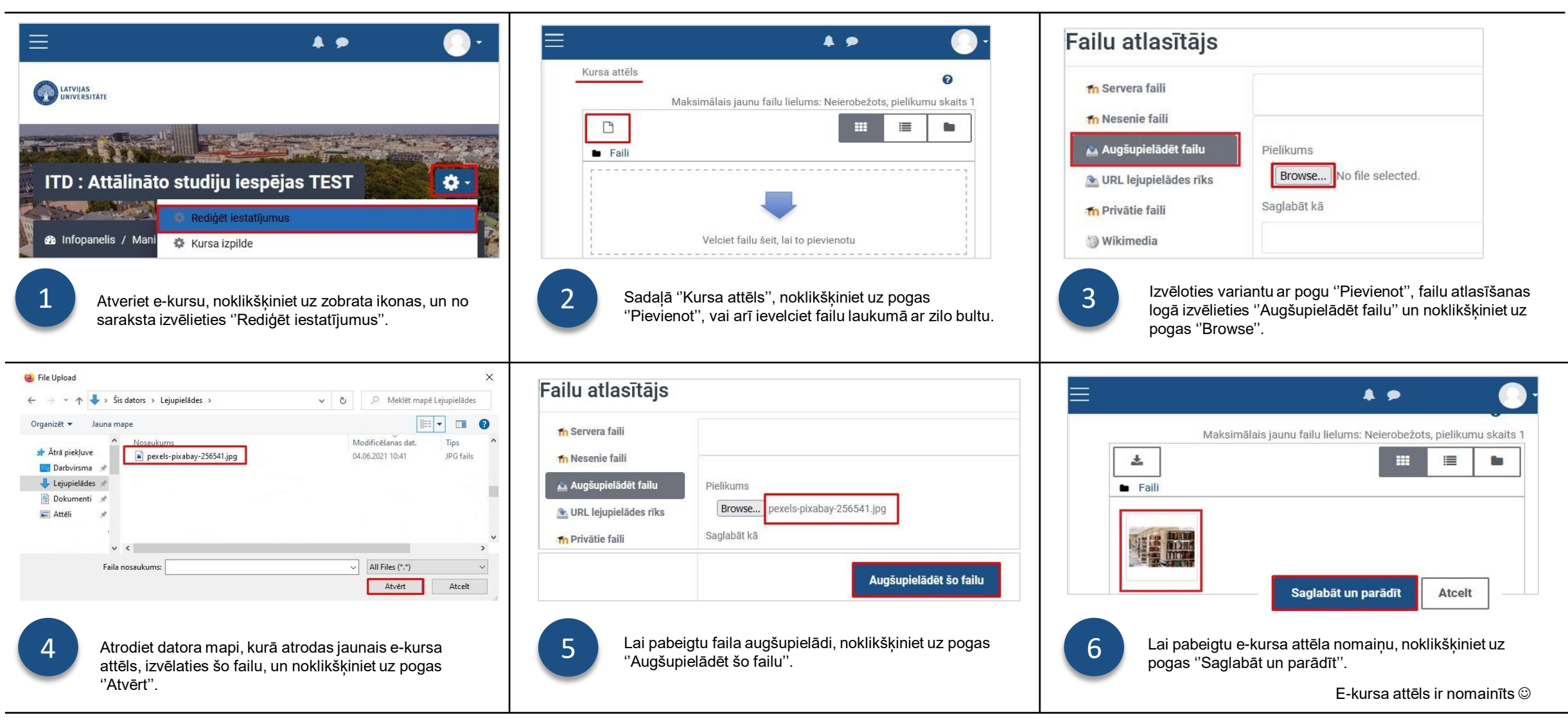